# **NGS – analýza dat**

kroužek, 16.12.2016

Alena Musilová

### $DNA \rightarrow RNA \rightarrow Protein$

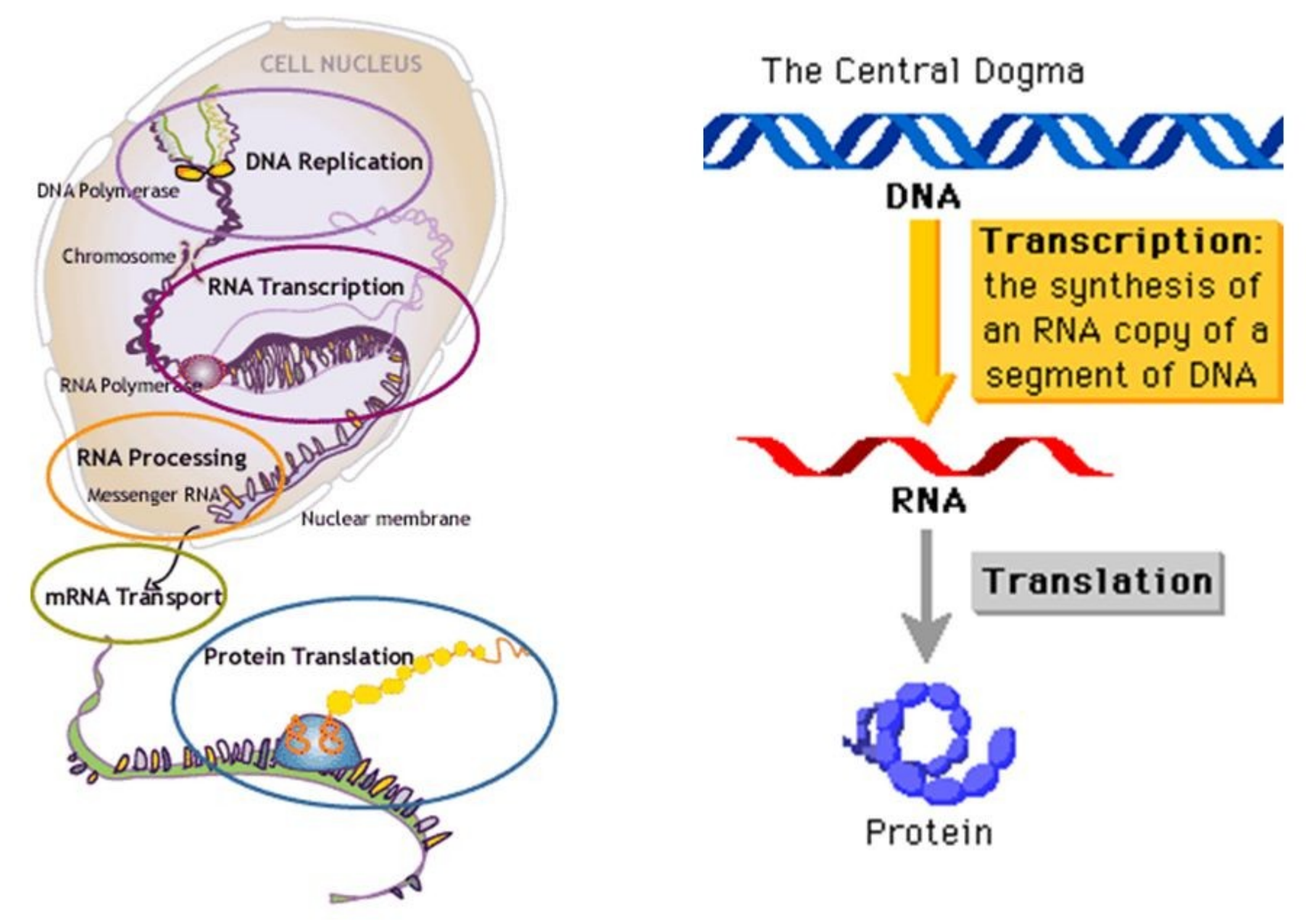

# **Typy NGS experimentů**

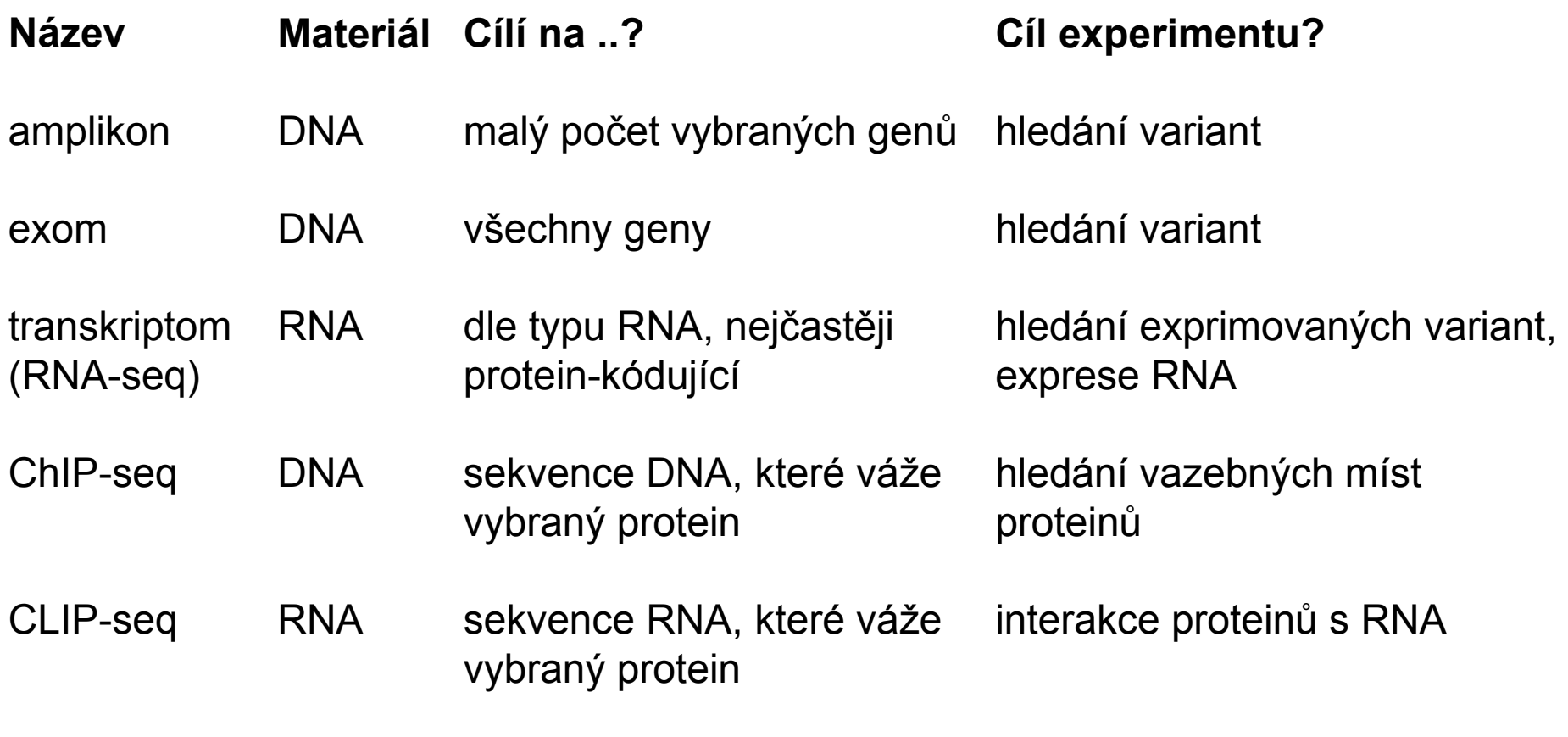

...

...

...

...

### Příprava knihovny a sekvenace

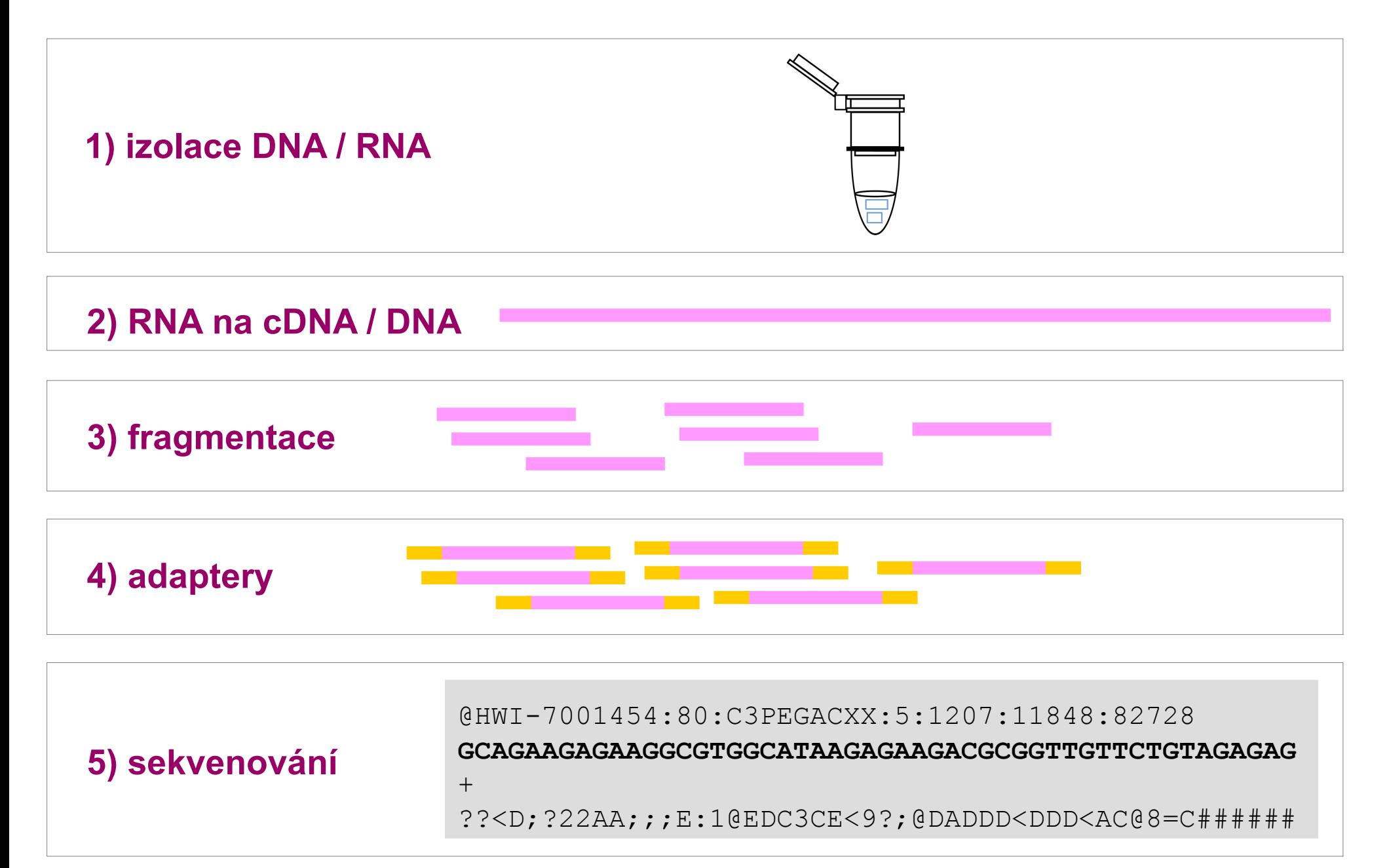

### <sup>l</sup> **1. Primární data**

```
Sekvence (ready) ve formátu fastq
```
@HWI-7001454:80:C3PEGACXX:5:1207:11848:82728 **GCAGAAGAGAAGGCGTGGCATAAGAGAAGACGCGGTTGTTCTGTAGAGAG** + ??<D;?22AA;;;E:1@EDC3CE<9?;@DADDD<DDD<AC@8=C######

- několik desítek milionů sekvencí (50 – 150 bází), což odpovídá několika GB dat na 1 experiment

 $\rightarrow$  kontrola kvality primárních dat (např. program FastQC)

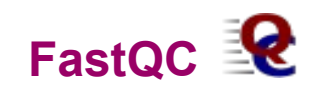

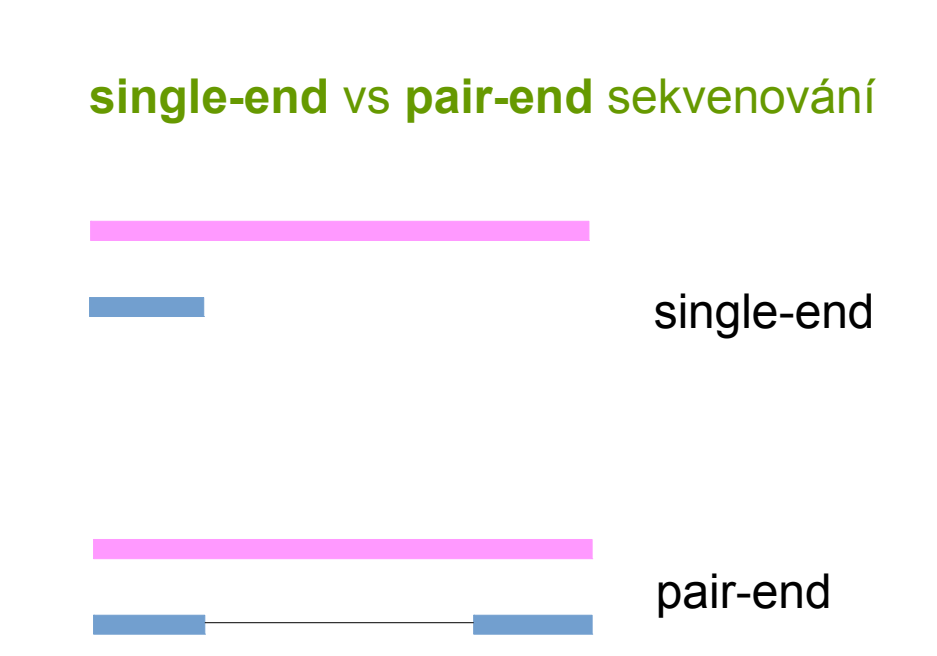

### **Základní informace o experimentu**

### **Basic Statistics**

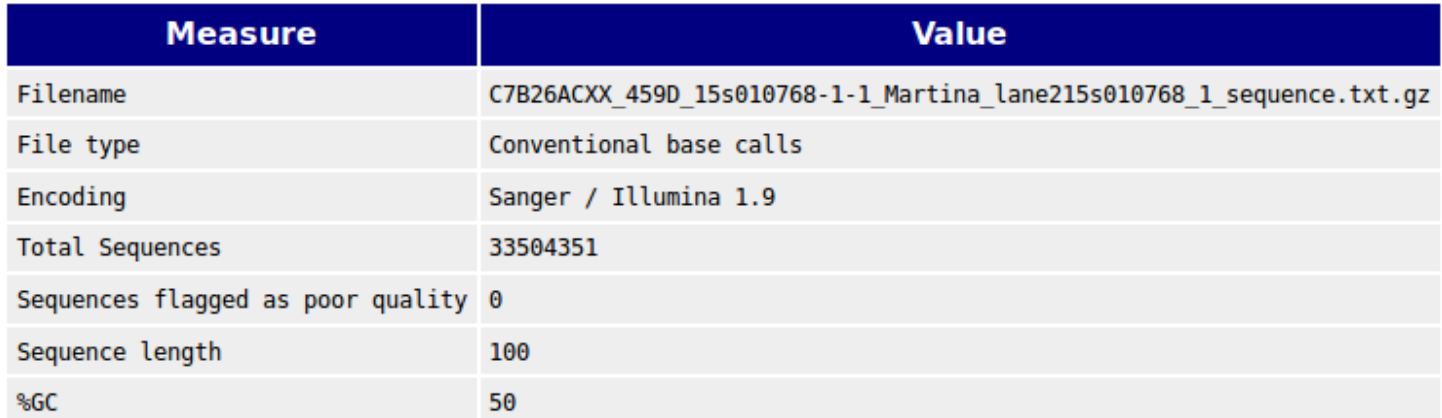

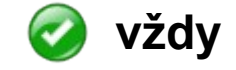

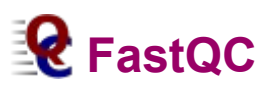

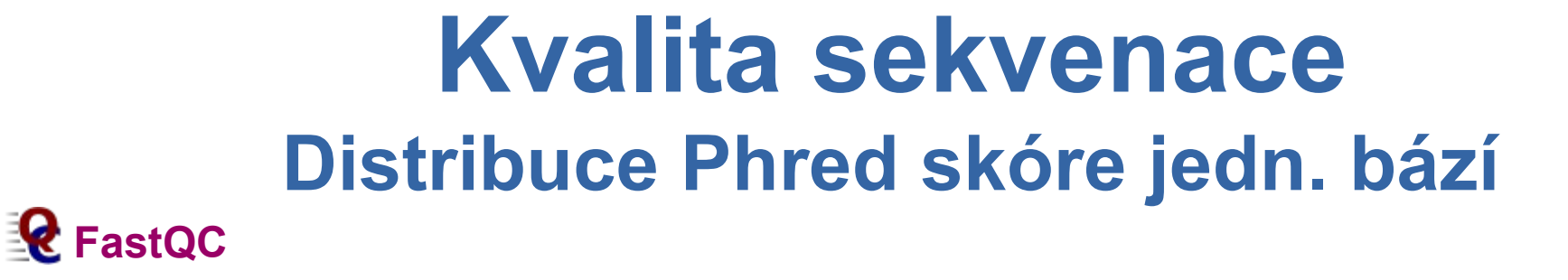

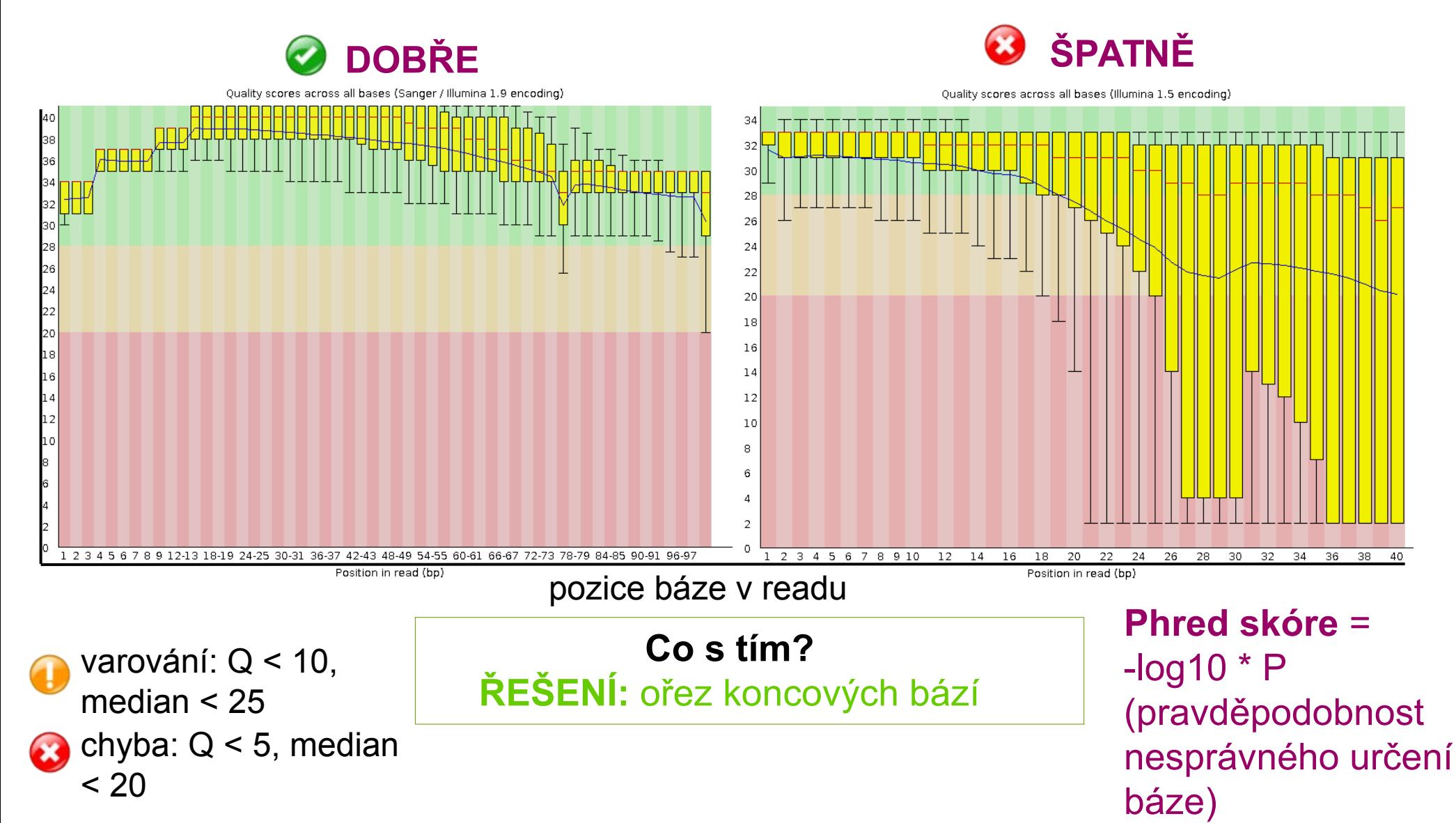

# **Kontaminace**

### **Nadměrně zastoupené sekvence**

sekvenace

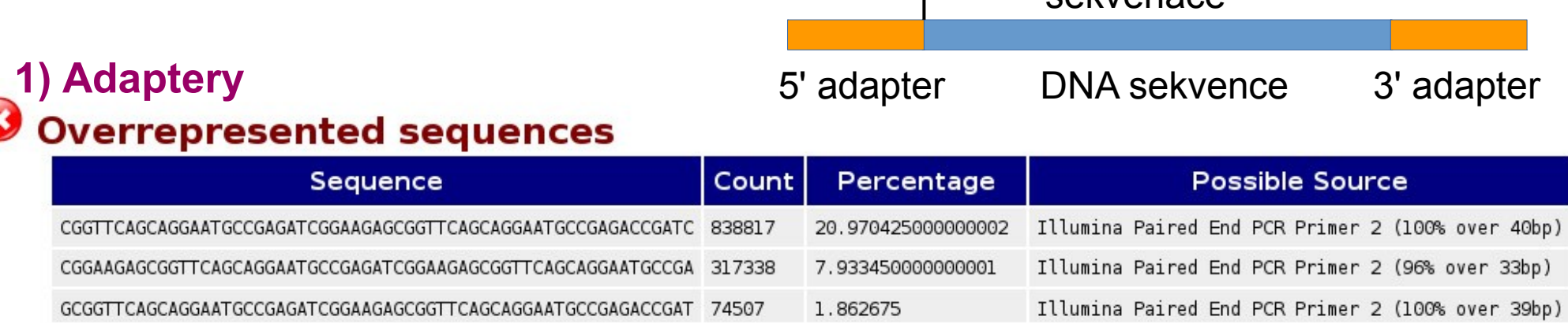

### **Co s tím? ŘEŠENÍ:** programy, které umí adaptery z dat odstranit

### **2) Technické artefakty**

#### **Overrepresented sequences**

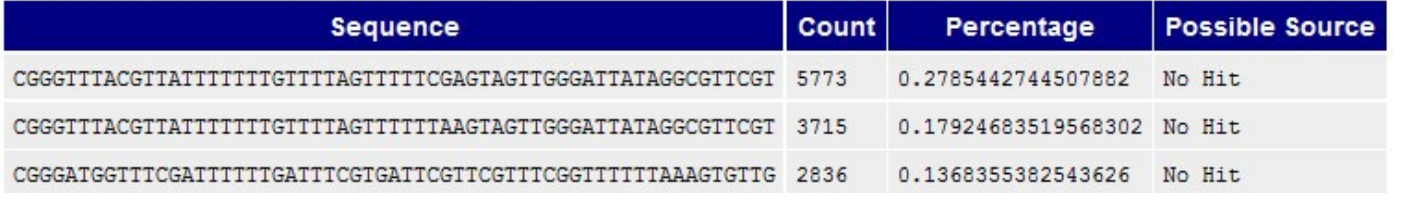

### **Co s tím? ŘEŠENÍ:** nedojde k alignmentu na referenční genom

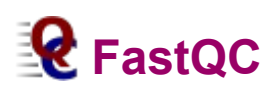

### <sup>l</sup> **2. Alignment (mapování) x assembly**

- mapování sekvencí na referenční genom

- de novo skládání genomu

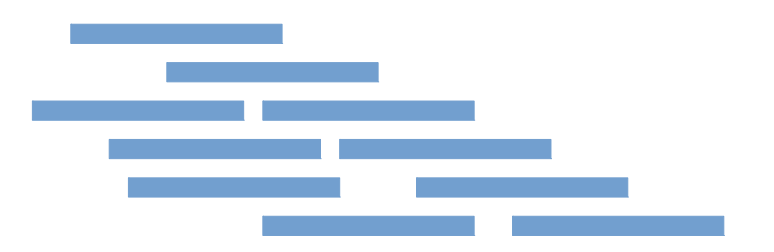

### <sup>l</sup> **2. Alignment (mapování) x assembly**

- mapování sekvencí na referenční genom

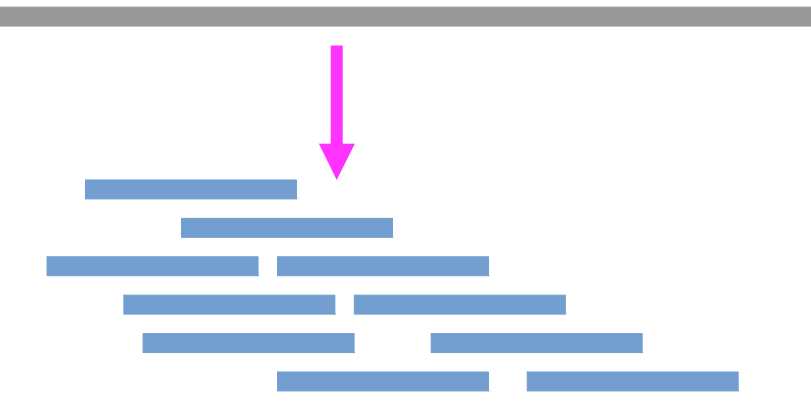

- de novo skládání genomu

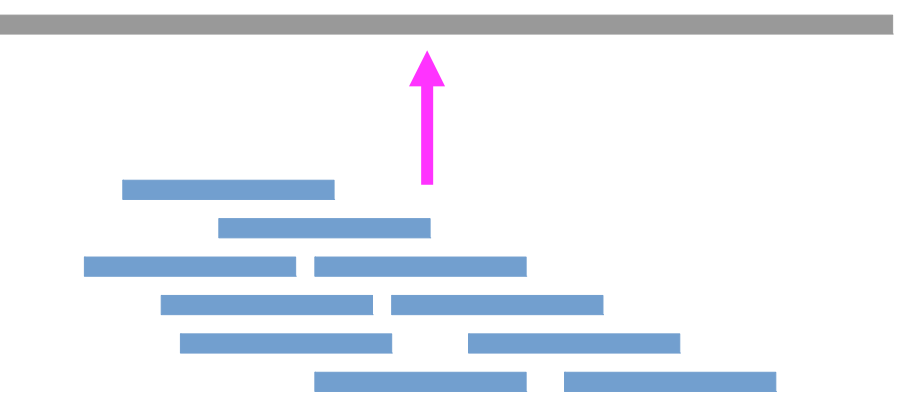

### <sup>l</sup> **2. Alignment (mapování) x assembly**

- mapování sekvencí na referenční genom

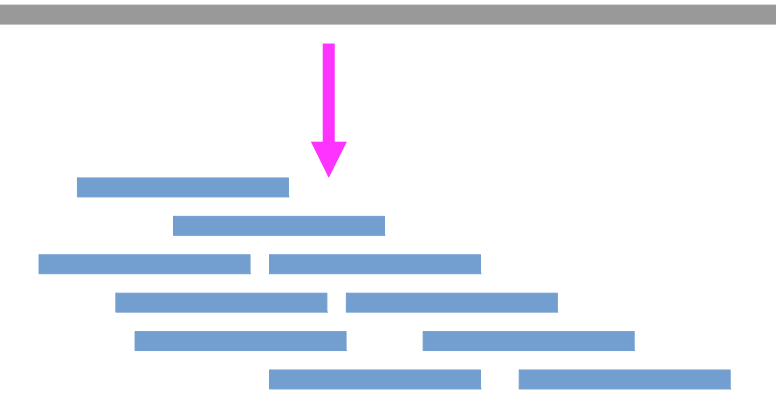

- výhodný, když je dostupný referenční genom
- rychlý, provede i normální stolní počítač
- problém u repetitivních sekvencí
- alignery (BWA, STAR, ..)

- de novo skládání genomu

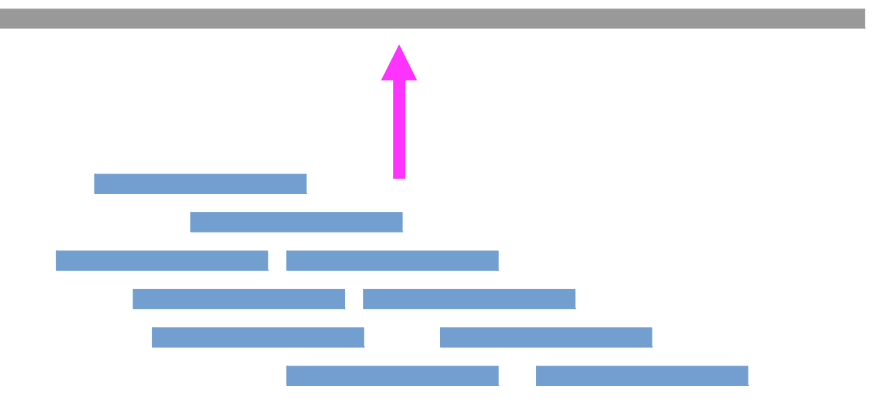

- pokud není dostupný referenční genom nebo pokud chceme individuální referenční genom
- velmi náročný: čas, výkon stroje
- velké problémy u repetitivních sekvencí

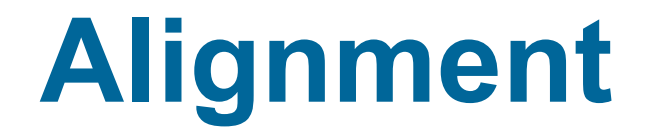

reference: AAATGCCGTACCGTCGTCGCCTACGAGAGGATTACTCGGTTTACCGTATCG

read 1 TACCGTCGCTA

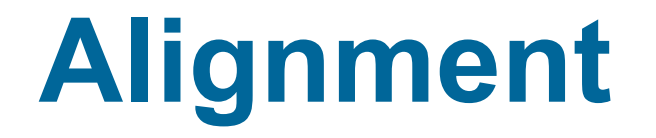

#### reference: AAATGCCGTACCGTCGTCGCCTACGAGAGGATTACTCGGTTTACCGTATCG **TACCGTCGTCG** read 1

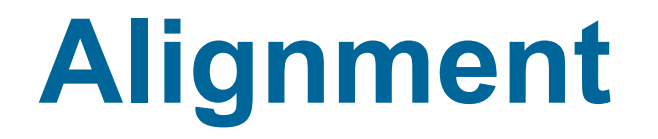

#### reference: **AAATGCCGTACCGTCGTCGCCTACGAGAGGATTACTCGGTTTACCGTATCG**

read 1 **TACCGTCGTCG**

read 2 **CGCCTACCAGA** 

## **Alignment**

reference: **AAATGCCGTACCGTCGTCGCCTACGAGAGGATTACTCGGTTTACCGTATCG** 

read 1 **TACCGTCGTCG** read 2 **CGCCTACCAGA** read 3 read 4 read 5 read 6 **ACCAGAGGATT CAGAGGATTAC GTCGCCTACCA CTACCAGAGG**

# **Kontrola kvality alignmentu**

### **mapping quality = -10**  $*$  **log**<sub>10</sub>**Pr** (Pr = pravděpodobnost, že je read nesprávně namapován)

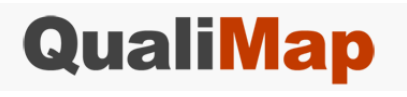

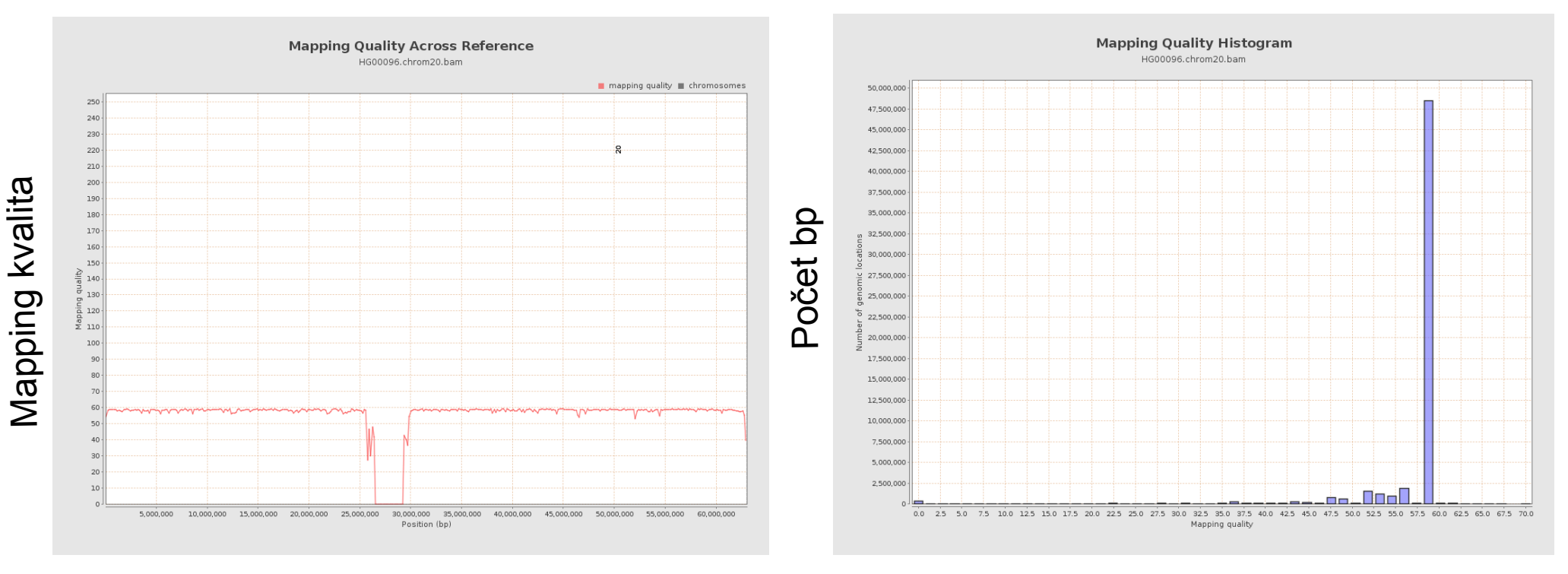

reference mapping kvalita

### **Co s tím?**

ŘEŠENÍ: ready s nízkou map. kvalitou nejsou ve většině analýz brány v potaz

### **Kontrola kvality experimentu Pokrytí**

Je třeba vždy **zvolit vhodnou referenci** (např. **exom**: omezení pouze na vybírané regiony při přípravě sekvenační knihovny)

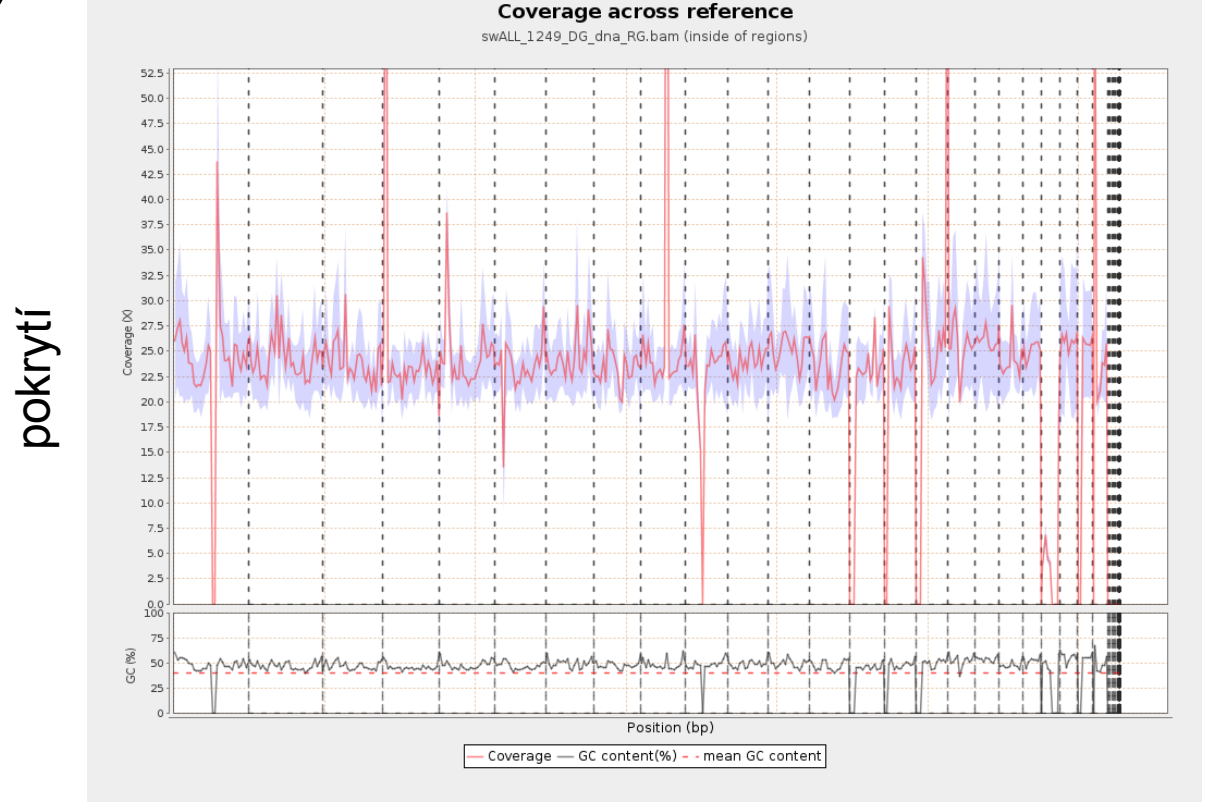

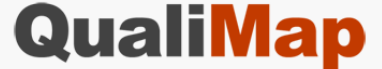

reference

### **Co s tím?**

**ŘEŠENÍ:** např. exom: k označení SNVs je potřeba určité pokrytí dané báze

### **Kontrola kvality experimentu PCR duplikáty QualiMap**

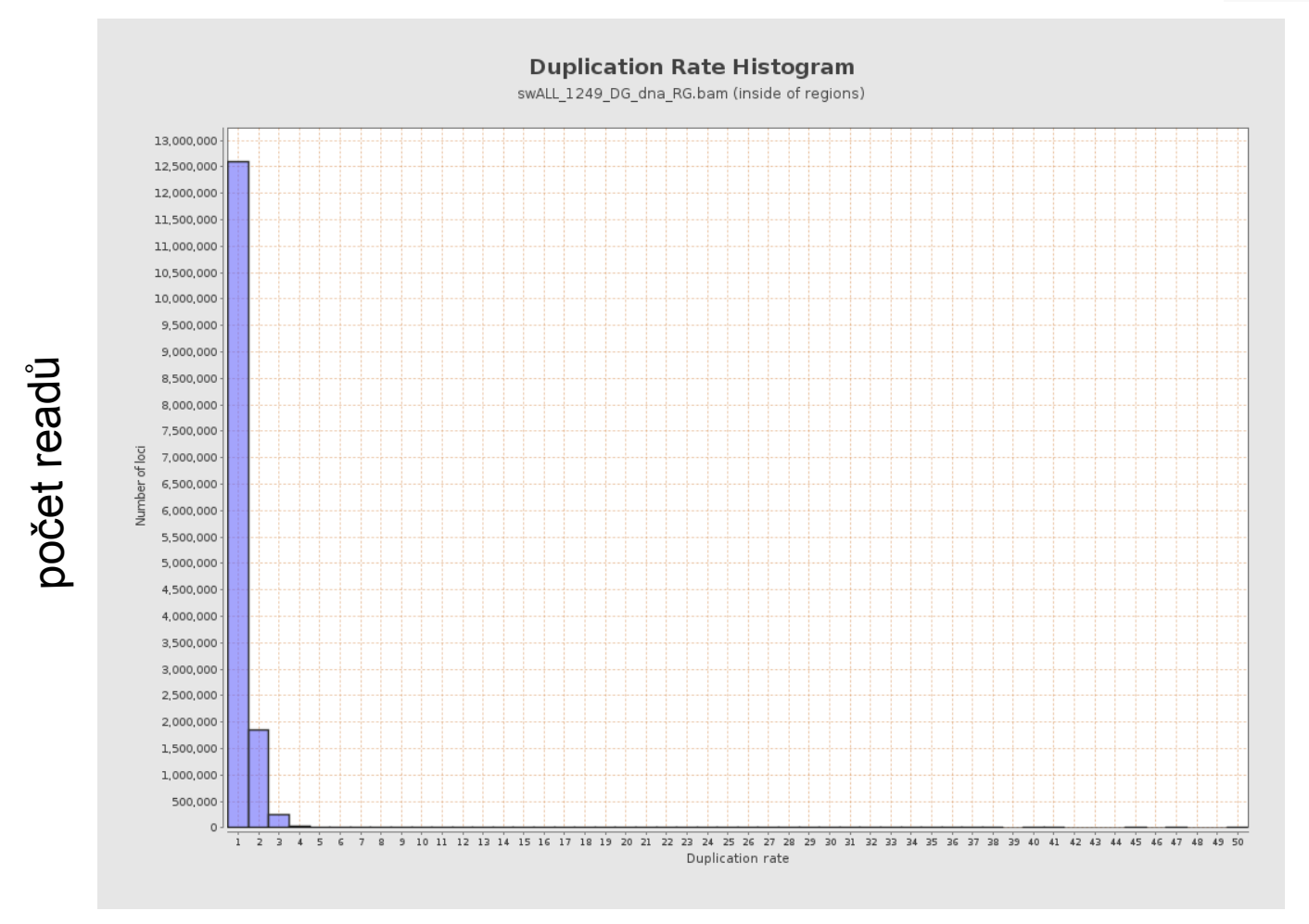

kolikrát je read duplikován

### **Co s tím?**

**ŘEŠENÍ:** ve většině experimentů nejsou brány v analýze v potaz

### <sup>l</sup> **3. Specifické kroky analýzy dle NGS experimentu**

**Variant calling (hledání variant) – amplikon, exon, RNA-seq**

Typy variant:

- **SNVs** (single nucleotide variant) = záměna 1 báze
- **indely** = krátké inzerce nebo delece (1 100 bází) **CGC----AGA** x **CGCCTATATCCAGA**
- **CNVs** (copy number variants) = duplikace nebo delece velkých oblastí

- **strukturální** = translokace nebo inverze velkých oblastí beze změny počtu těchto oblastí v genomu

- **somatické** (nedědičné)
- **germinální** (dědičné)

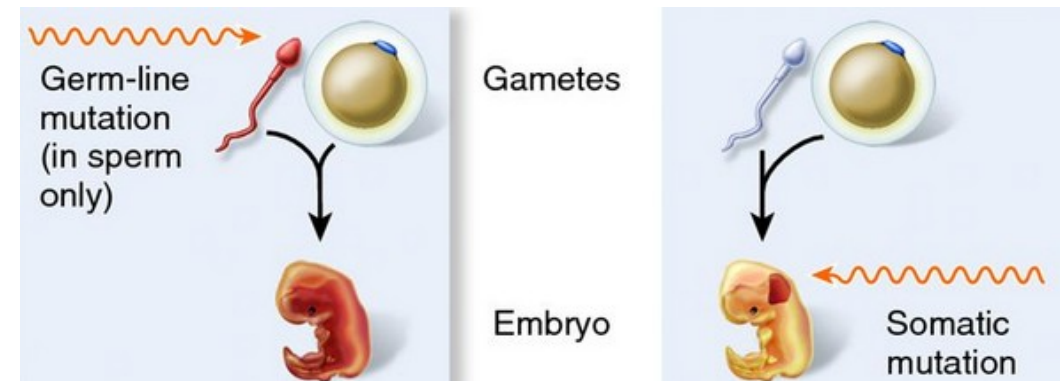

**CGCCTACCAGA**

**CGCCTACGAGA**

### **3. Specifické kroky analýzy dle NGS experimentu**

**Variant calling (hledání variant) – amplikon, exon, RNA-seq**

reference: **AAATGCCGTACCGTCGTCGCCTACGAGAGGATTACTCGGTTTACCGTATCG** 

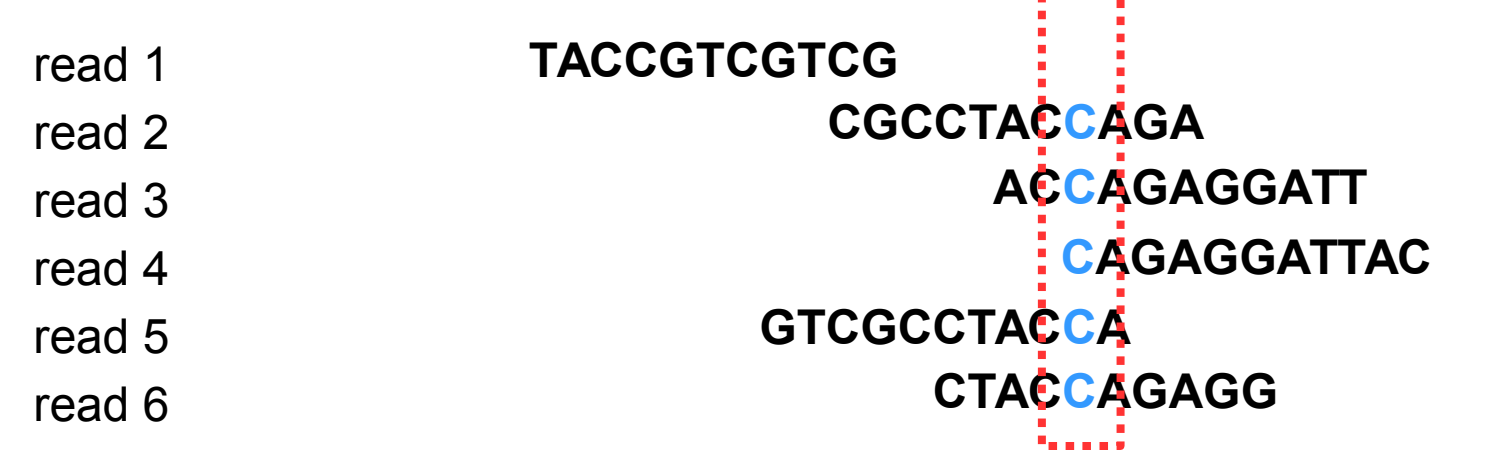

SNVs:  $G \rightarrow C$ , allele frequency 100 %

### <sup>l</sup> **3. Specifické kroky analýzy dle NGS experimentu**

**Variant calling (hledání variant) – amplikon, exon, RNA-seq**

#### **IGV**

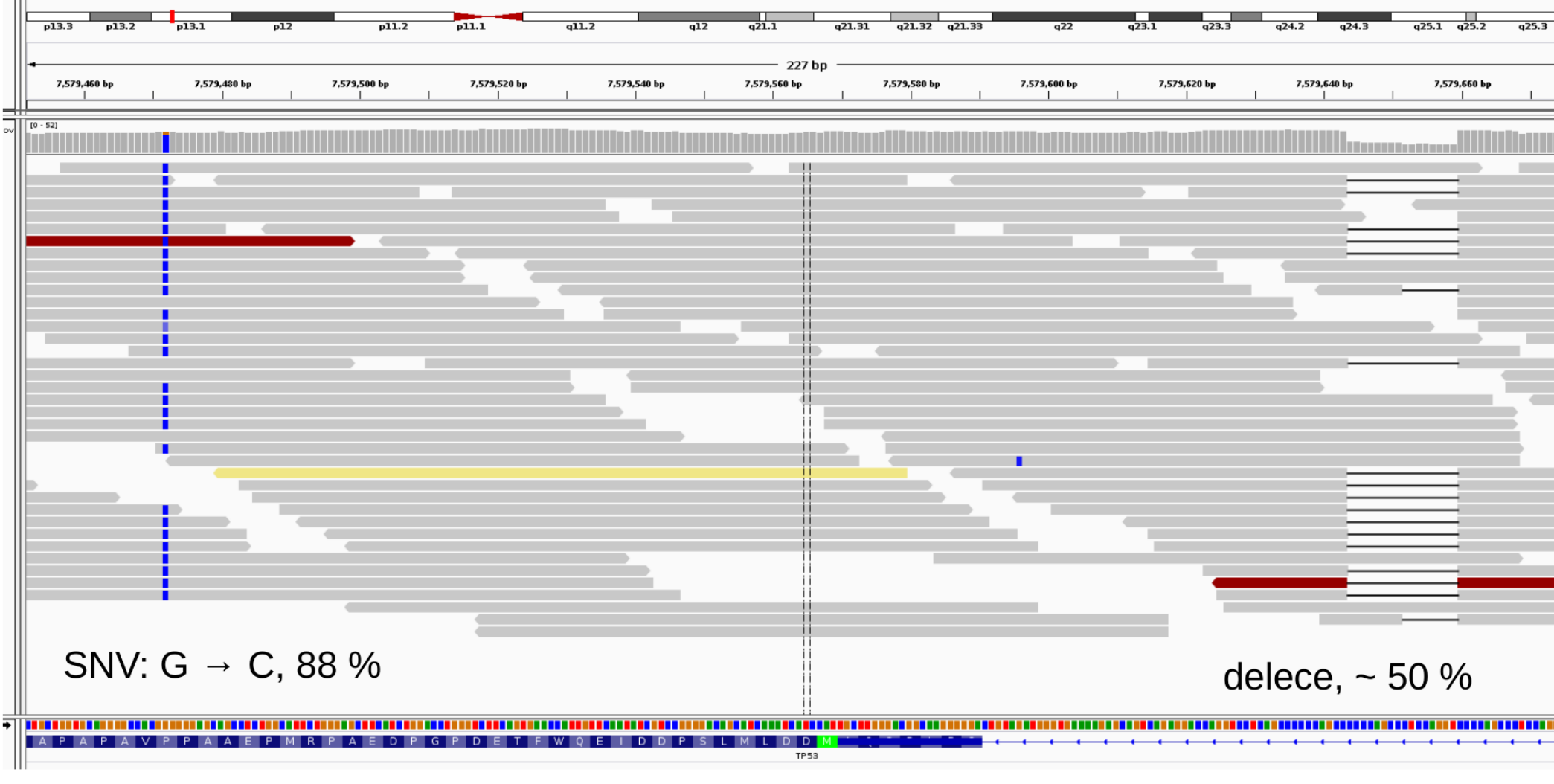

### **3. Specifické kroky analýzy dle NGS experimentu**

**Hledání fúzních genů – RNA-seq**

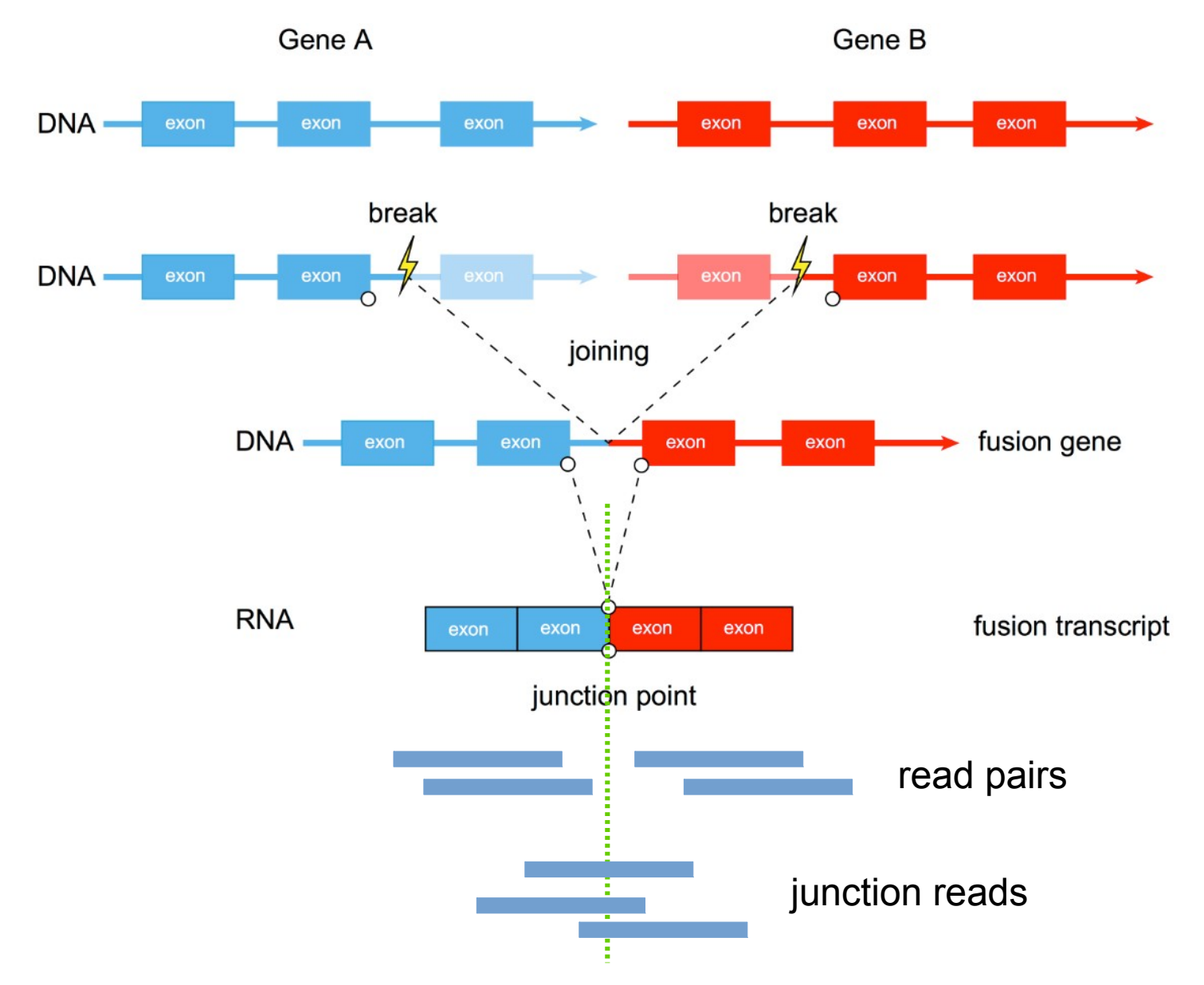

- **3. Specifické kroky analýzy dle NGS experimentu** 
	- **Exprese RNA / genů RNA-seq**
	- počítání countů (readů)

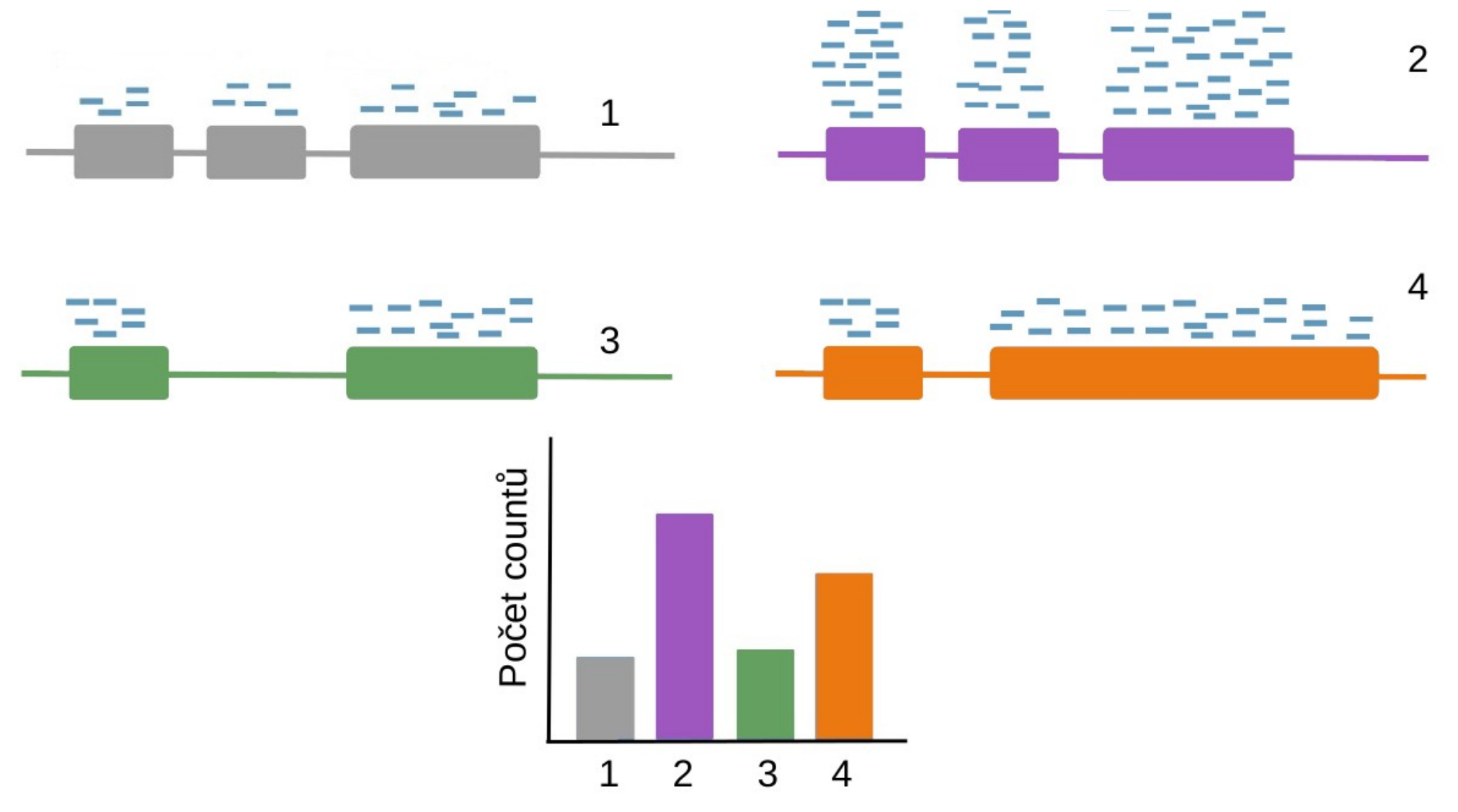

### **3. Specifické kroky analýzy dle NGS experimentu**

### **Exprese RNA / genů – RNA-seq**

- počítání countů (readů)

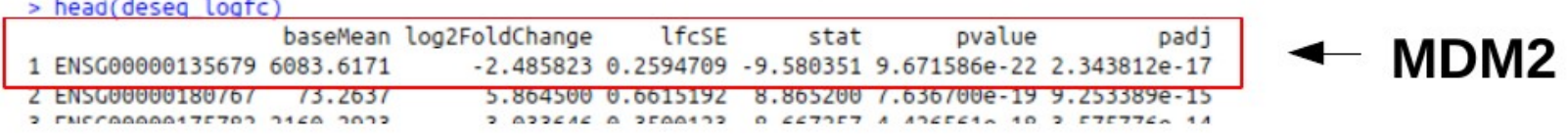

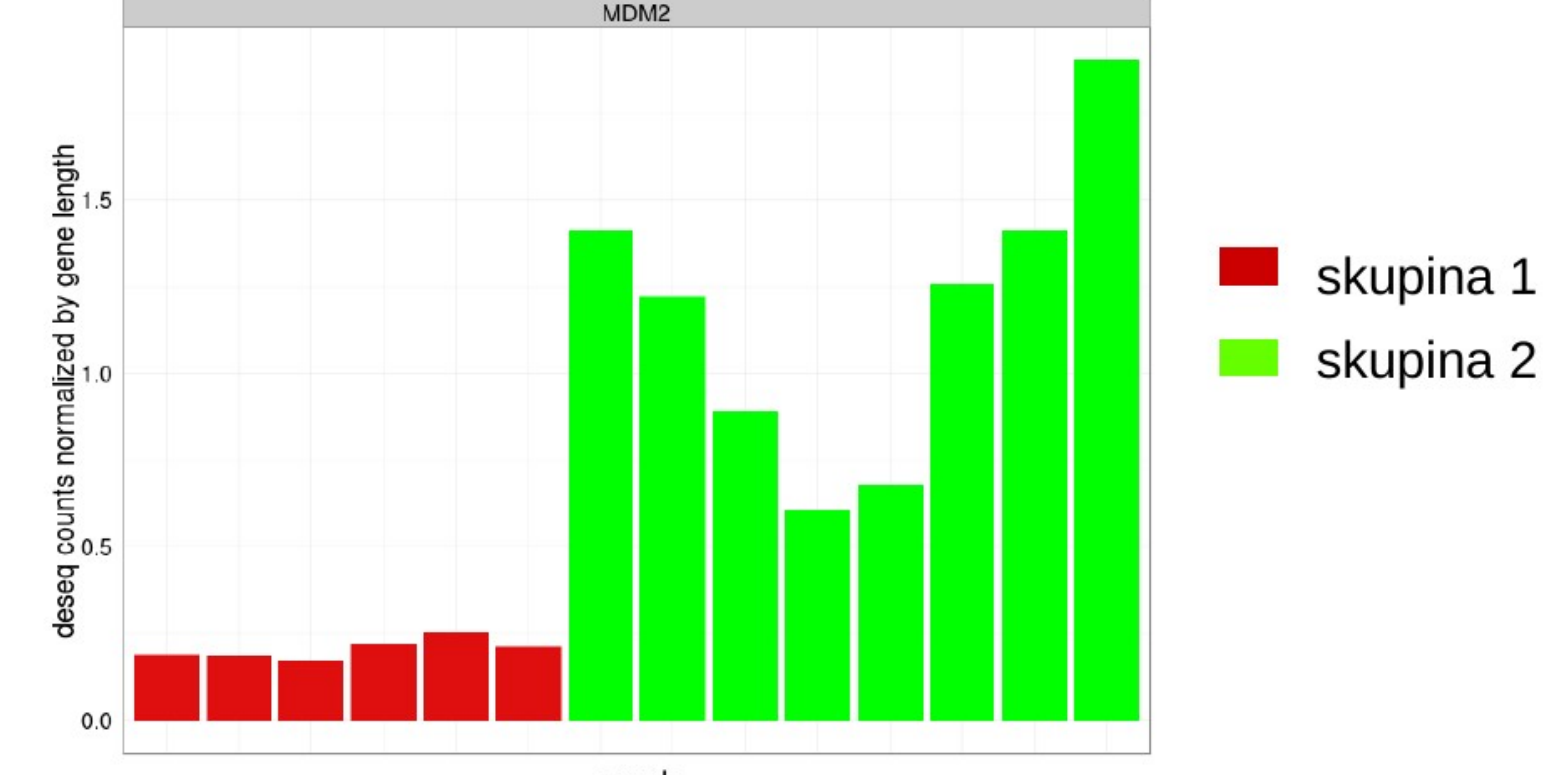

sample

### <sup>l</sup> **3. Specifické kroky analýzy dle NGS experimentu**

#### **Příklad: hledání fúzních genů & exprese RNA - RNA-seq**

Identification of ETV6-RUNX1-like and DUX4-rearranged subtypes in paediatric B-cell precursor acute lymphoblastic leukaemia

Article | OPEN

Henrik Lilliebiörn<sup>88</sup>, Rasmus Henningsson, Axel Hyrenius-Wittsten, Linda Olsson, Christina Orsmark-Pietras, Sofia von Palffy, Maria Askmyr, Marianne Rissler, Martin Schrappe, Gunnar Cario, Anders Castor, Cornelis J. H. Pronk, Mikael Behrendtz, Felix Mitelman, Bertil Johansson, Kajsa Paulsson, Anna K. Andersson, Magnus Fontes & Thoas Fioretos

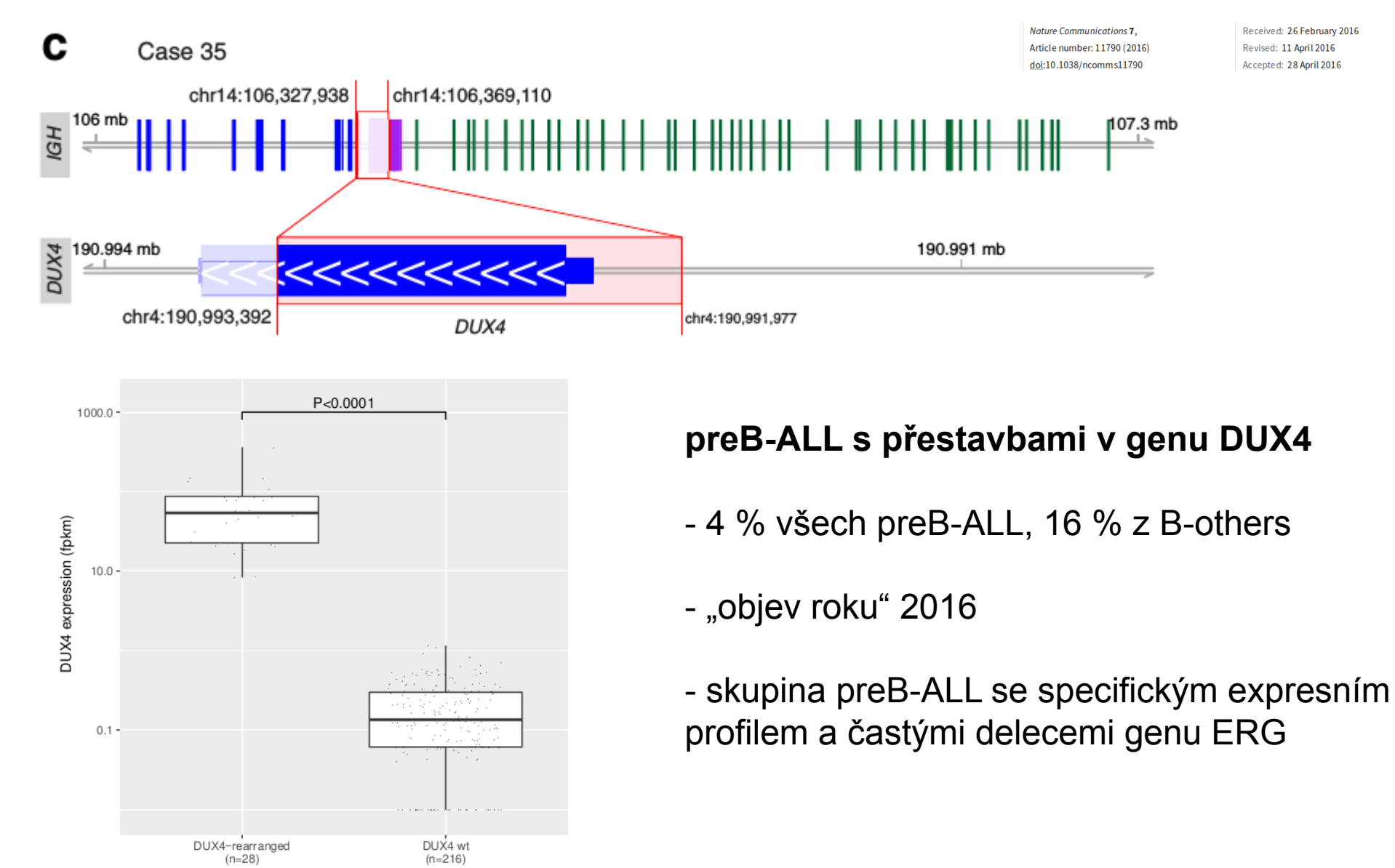

### **Děkuji za pozornost!**